## 九州大学 工学部地球環境工学科 船舶海洋システム工学コース

### システム設計工学 (担当:木村)

## (3) 補間・関数近似と計算幾何学

### 場所: 船1講義室

授業の資料等は

http://sysplan.nams.kyushu-u.ac.jp/gen/index.html

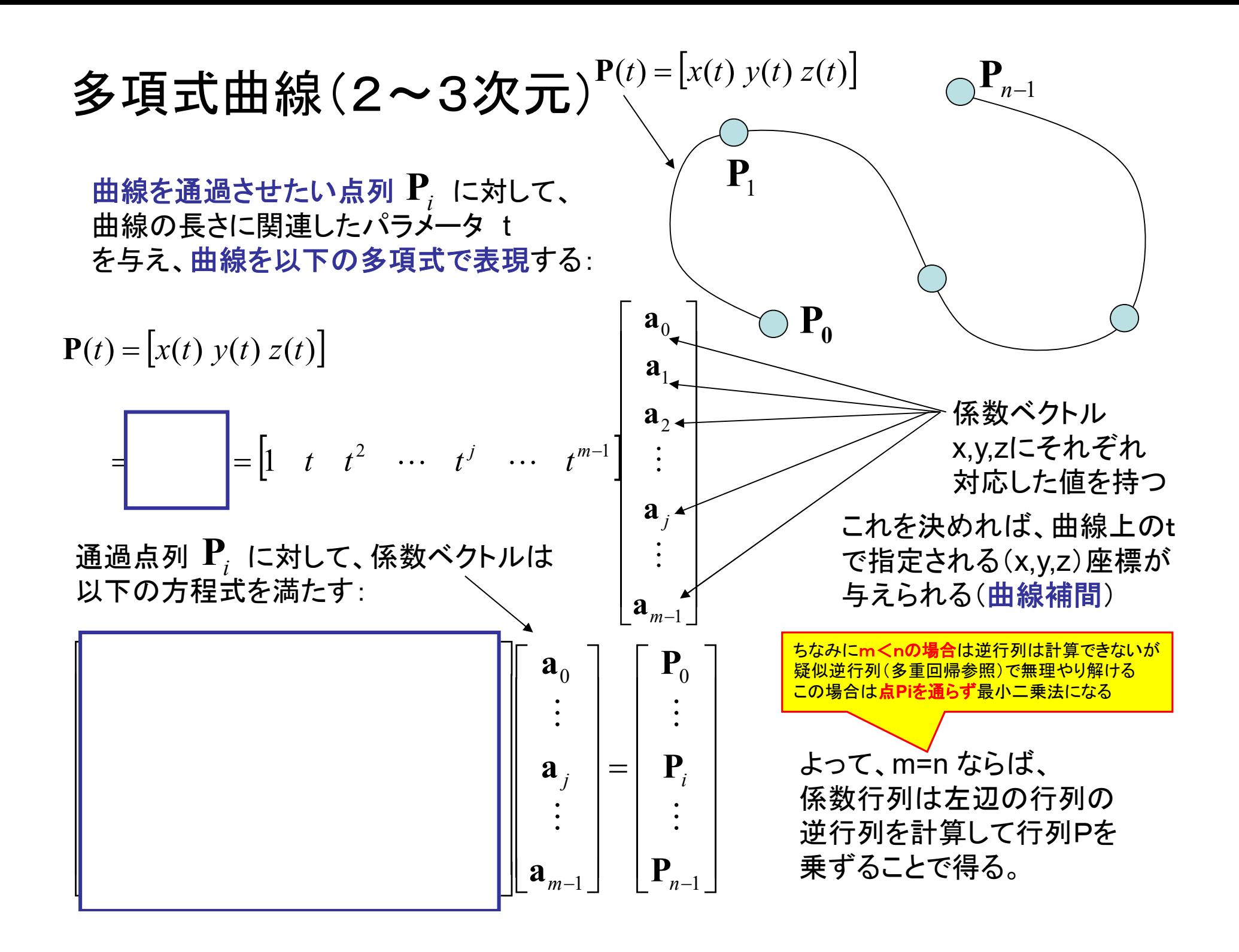

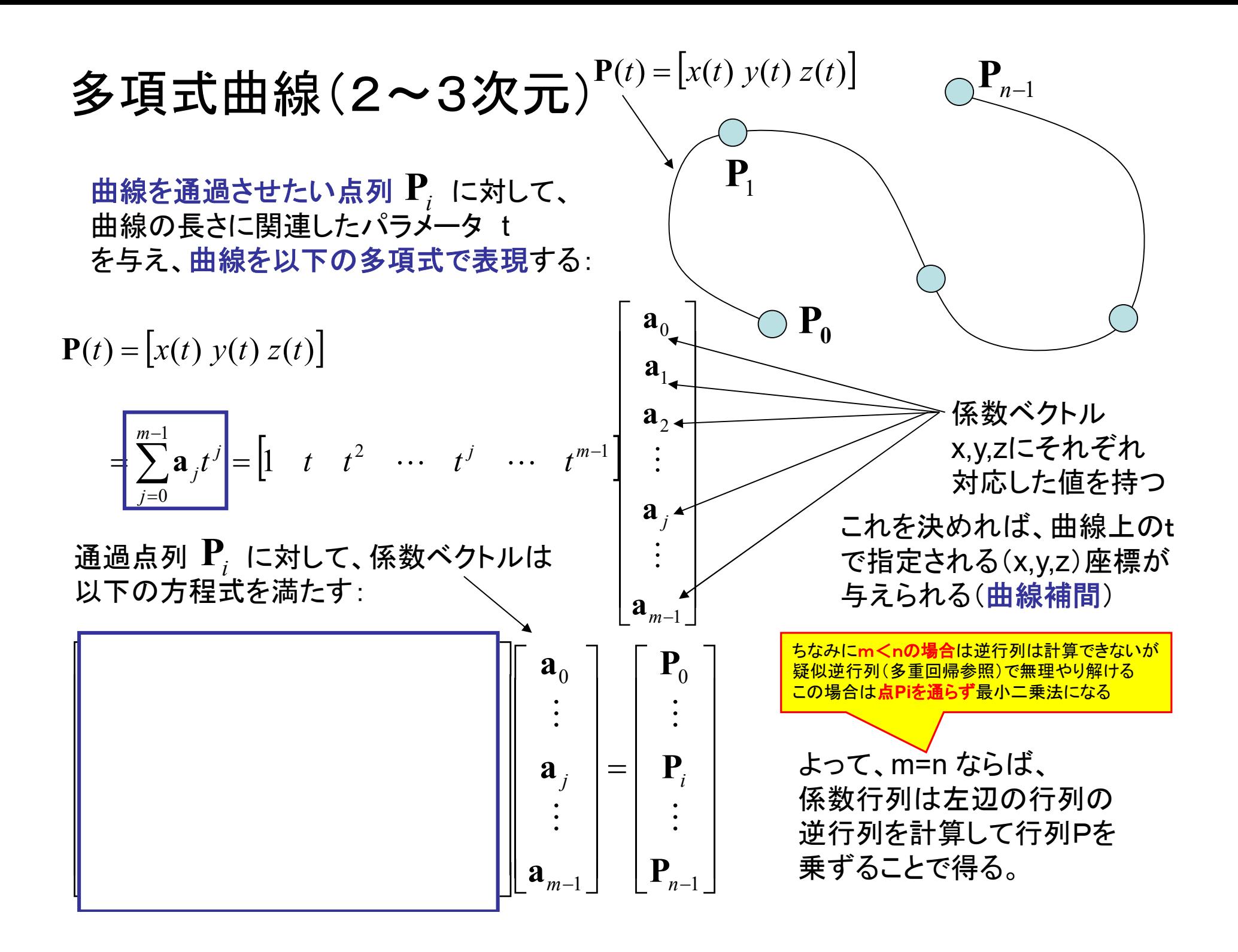

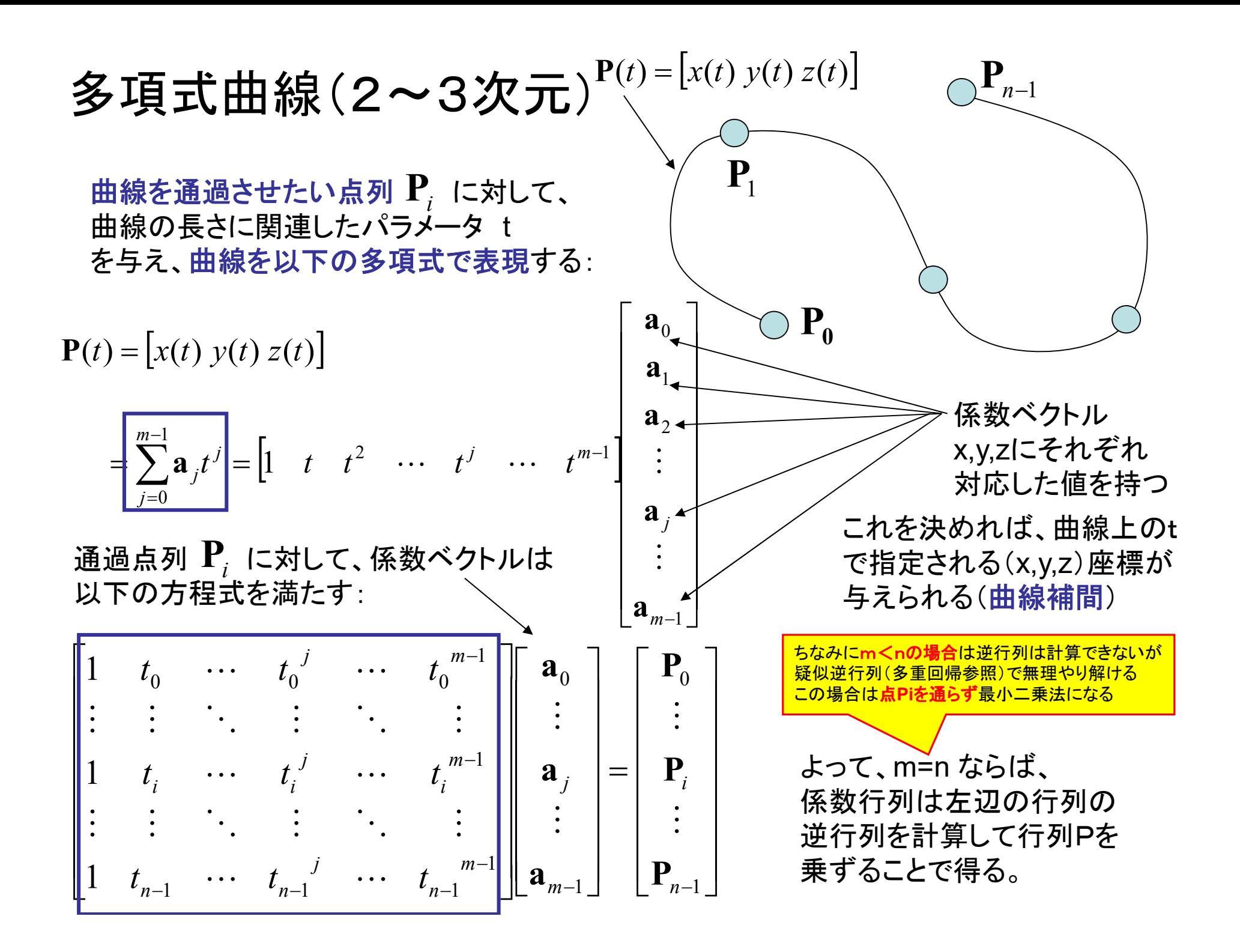

# 多項式曲線

さらに、曲線の両端末での 接線ベクトルの方向を指定する場合:  $(t) = \frac{u}{t} P(t) =$ dt d  $\dot{\mathbf{P}}(t) = \frac{a}{t} \mathbf{P}(t) =$ より、

係数ベクトルの方程式の拘束条件が2つ増え、 以下の方程式が成り立つ:

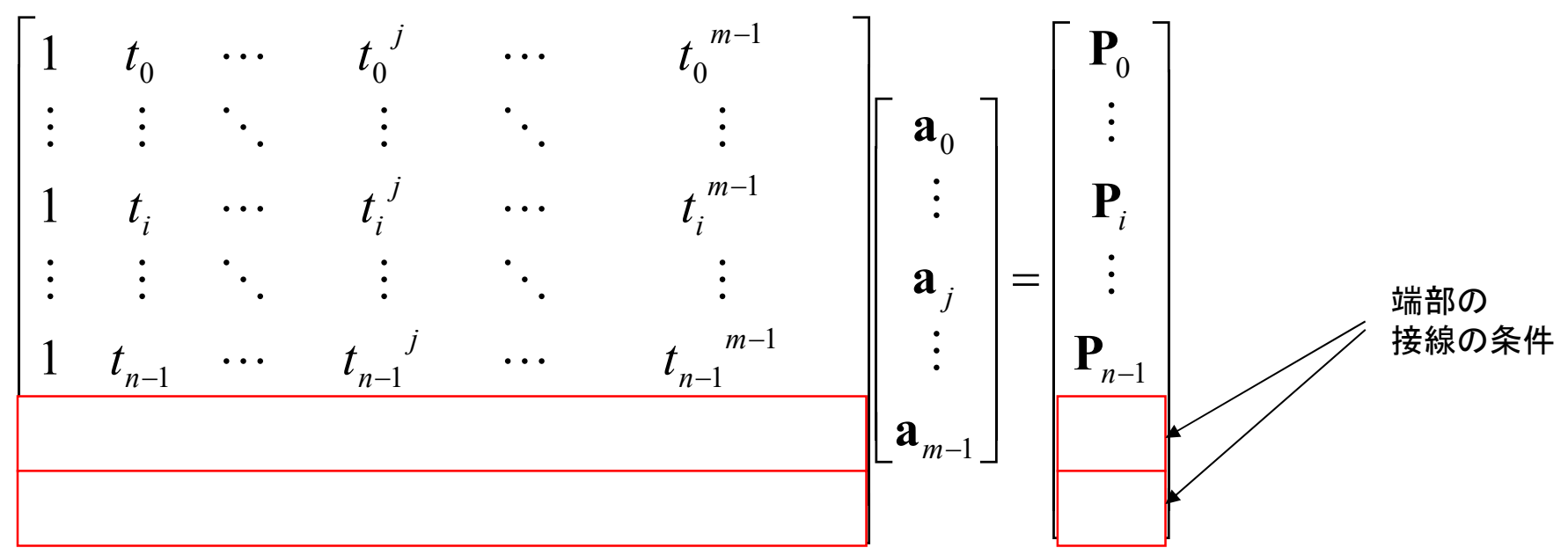

よって、m=n+2 ならば、係数行列は左辺の行列の 逆行列を計算して行列Pを乗ずることで得る。

 $P_0$ 

 $\mathbf{P}_{n-1}$ 

 $\mathbf{P}_1$ 

 $\mathbf{P}(t) = [x(t) \ y(t) \ z(t)]$ 

多項式曲線

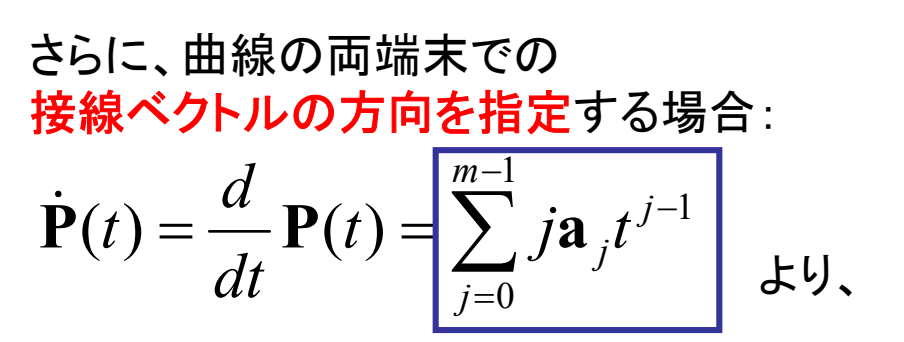

係数ベクトルの方程式の拘束条件が2つ増え、 以下の方程式が成り立つ:

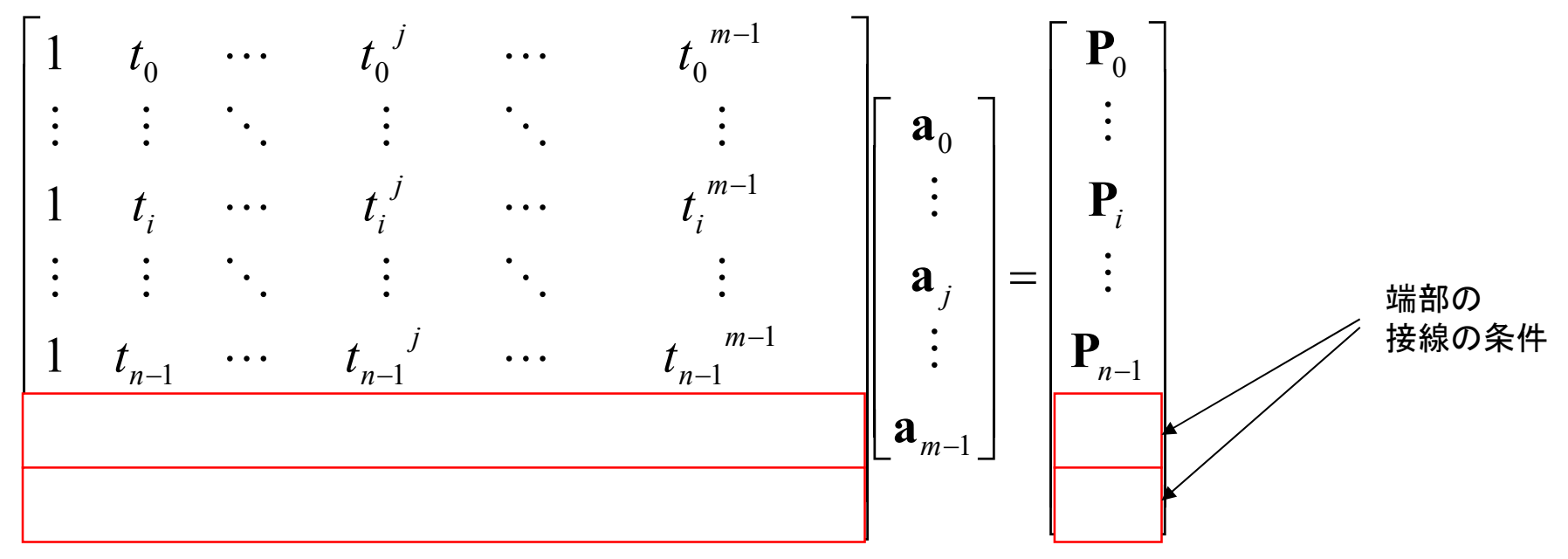

よって、m=n+2 ならば、係数行列は左辺の行列の 逆行列を計算して行列Pを乗ずることで得る。

 $P_0$ 

 $\mathbf{P}_{n-1}$ 

 $P<sub>1</sub>$ 

 $\mathbf{P}(t) = [x(t) y(t) z(t)]$ 

多項式曲線

さらに、曲線の両端末での 接線ベクトルの方向を指定する場合:  $\sum j\mathbf{a}_j t^{j-1}$  $m-1$  $=$  (  $(t) = \frac{u}{I} \mathbf{P}(t) = \sum_j j \mathbf{a}_{i} t^{j-1}$ 0 j  $(t) = \sum j \mathbf{a}_j t$ dt d  $\dot{\mathbf{P}}(t) = \frac{a}{l} \mathbf{P}(t) = \sum_j j \mathbf{a}$ より、

係数ベクトルの方程式の拘束条件が2つ増え、 以下の方程式が成り立つ:

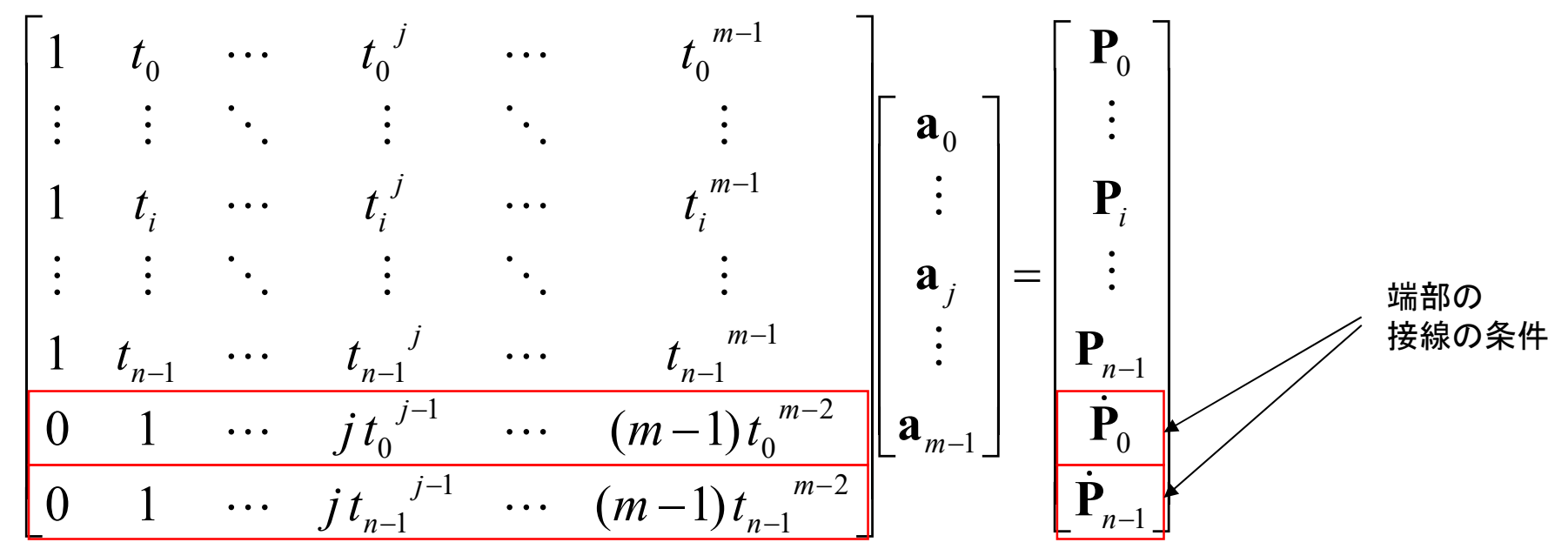

よって、m=n+2 ならば、係数行列は左辺の行列の 逆行列を計算して行列Pを乗ずることで得る。

 $P_0$ 

 $\mathbf{P}_{n-1}$ 

 $\mathbf{P}_1$ 

 $\mathbf{P}(t) = [x(t) \ y(t) \ z(t)]$ 

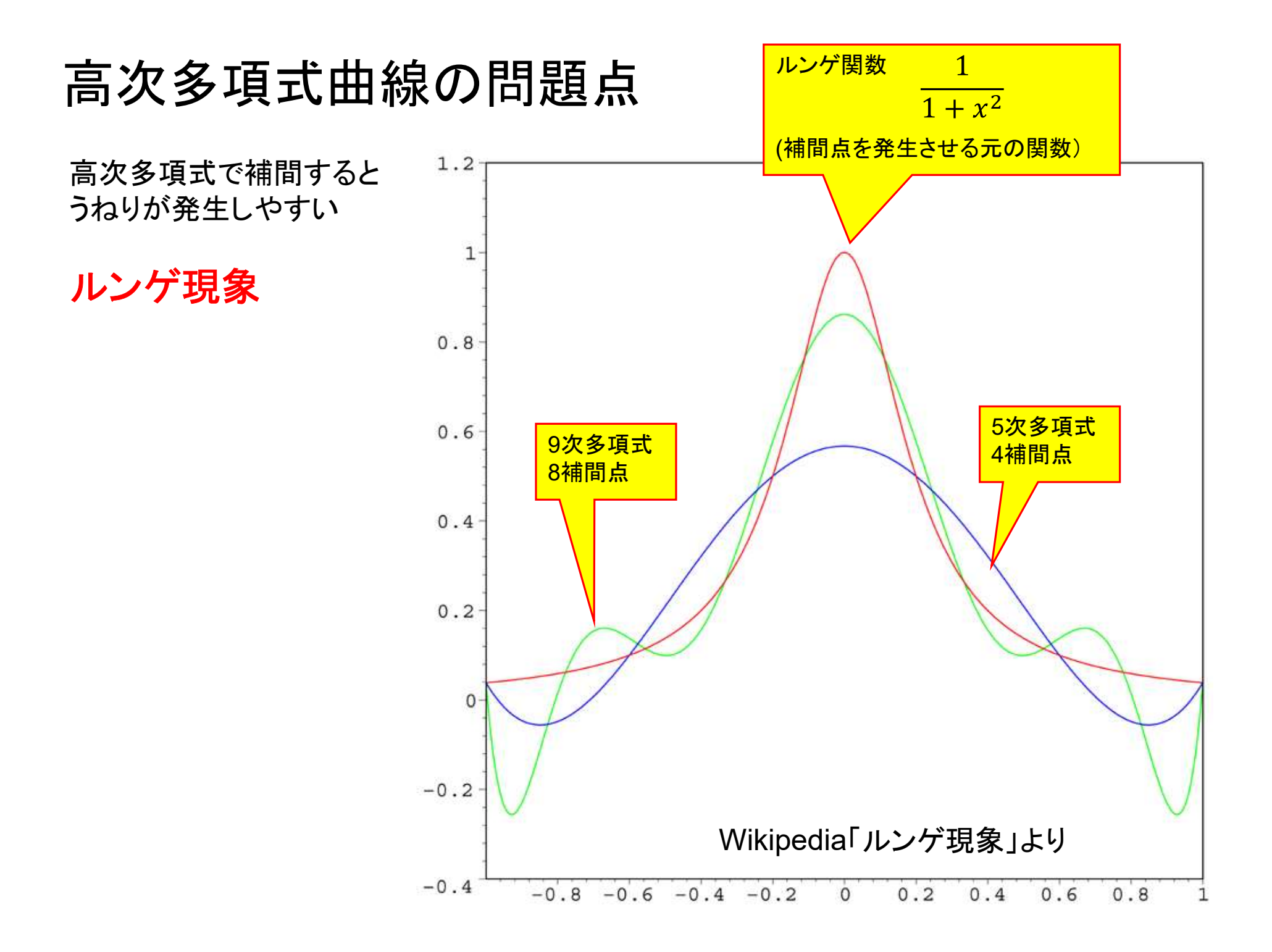

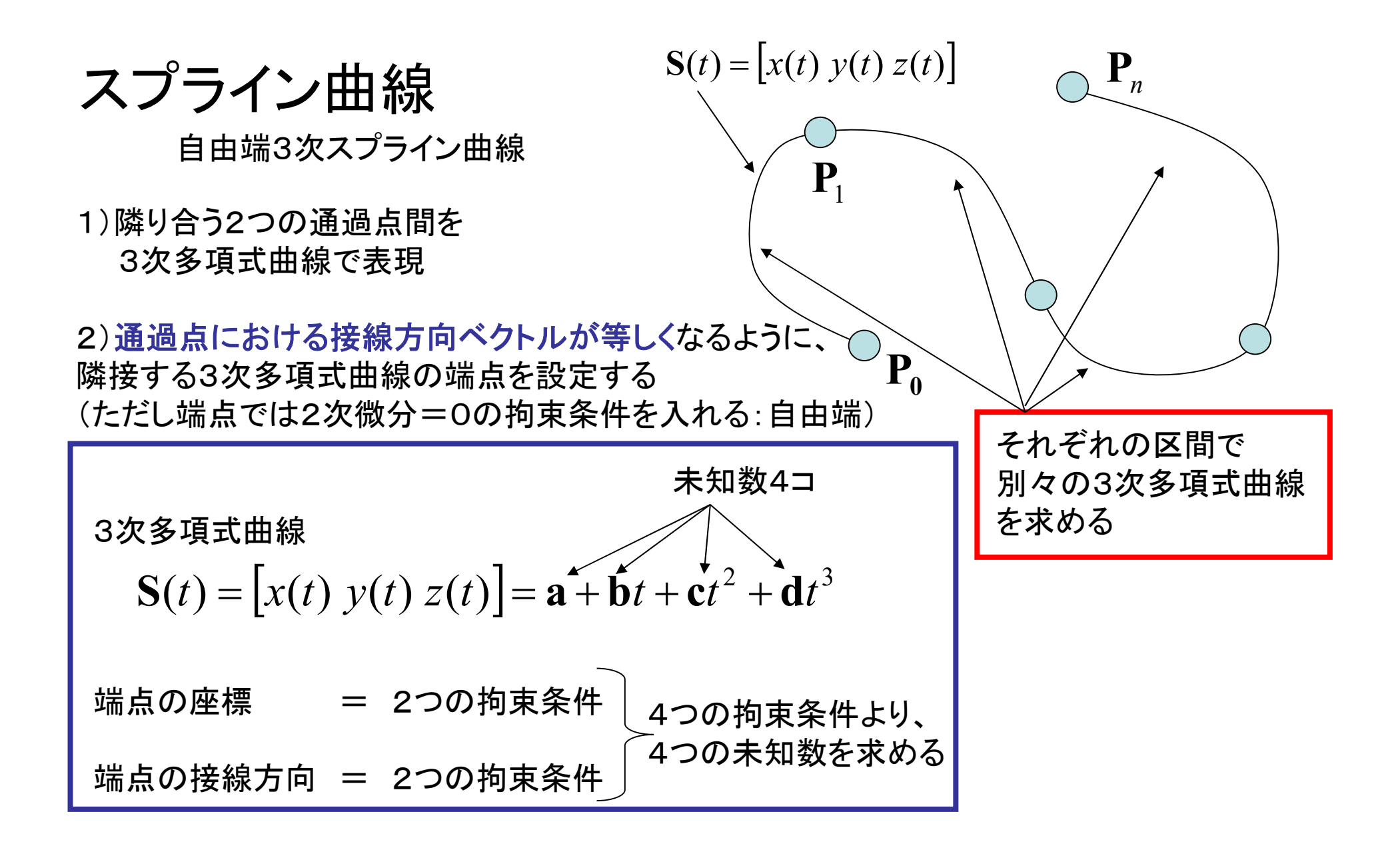

隣り合う区間での3次多項式曲線の接線が等しいとした連立方程式を立てて解く → 3重対角行列の逆行列を解く問題へ帰着

スプライン曲線

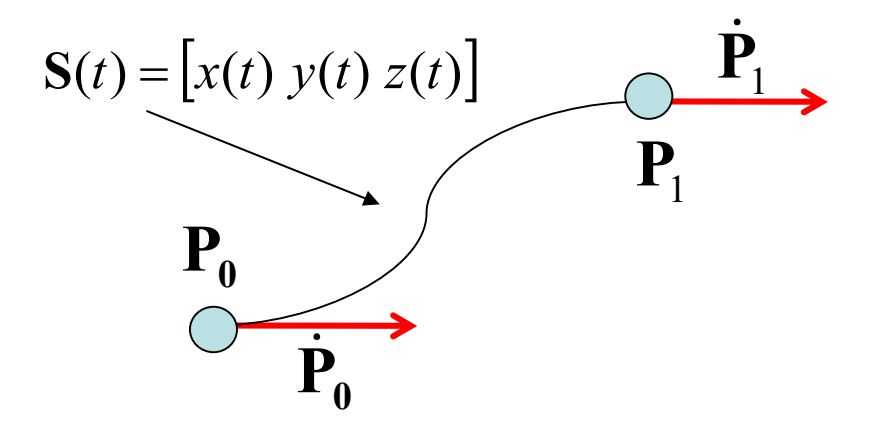

P0からP1までの区間で媒介変数 t が0~1の値をとる場合、 3次スプライン曲線は以下のように簡単に与えられる:

$$
\begin{array}{cccc}\n\mathbf{P}_0 & & & & \\
\hline\n\mathbf{P}_0 & & & \\
\hline\n\mathbf{P}_1 \pm \mathbf{P}_0 & & \\
\hline\n\mathbf{P}_1 \pm \mathbf{P}_0 & & \\
\hline\n\mathbf{P}_2 \pm \mathbf{P}_1 & & \\
\hline\n\mathbf{P}_3 & & \\
\mathbf{P}_4 & & \\
\mathbf{P}_5 & & \\
\mathbf{P}_6 & & \\
\mathbf{P}_7 & & \\
\mathbf{P}_8 & & \\
\mathbf{P}_9 & & \\
\mathbf{P}_1 & & \\
\mathbf{P}_1 & & \\
\mathbf{P}_2 & & \\
\mathbf{P}_1 & & \\
\mathbf{P}_2 & & \\
\mathbf{P}_3 & & \\
\mathbf{P}_4 & & \\
\mathbf{P}_5 & & \\
\mathbf{P}_6 & & \\
\mathbf{P}_7 & & \\
\mathbf{P}_8 & & \\
\mathbf{P}_9 & & \\
\mathbf{P}_1 & & \\
\mathbf{P}_2 & & \\
\mathbf{P}_1 & & \\
\mathbf{P}_2 & & \\
\mathbf{P}_2 & & \\
\mathbf{P}_3 & & \\
\mathbf{P}_4 & & \\
\mathbf{P}_5 & & \\
\mathbf{P}_6 & & \\
\mathbf{P}_7 & & \\
\mathbf{P}_8 & & \\
\mathbf{P}_9 & & \\
\mathbf{P}_1 & & \\
\mathbf{P}_2 & & \\
\mathbf{P}_2 & & \\
\mathbf{P}_3 & & \\
\mathbf{P}_4 & & \\
\mathbf{P}_5 & & \\
\mathbf{P}_6 & & \\
\mathbf{P}_7 & & \\
\mathbf{P}_8 & & \\
\mathbf{P}_9 & & \\
\mathbf{P}_1 & & \\
\mathbf{P}_2 & & \\
\mathbf{P}_1 & & \\
\mathbf{P}_2 & & \\
\mathbf{P}_2 & & \\
\mathbf{P}_3 & & \\
\mathbf{P}_4 & & \\
\mathbf{P}_5 & & \\
\mathbf{P}_6 & & \\
\mathbf{P}_7 & & \\
\mathbf{P}_8 & & \\
\mathbf{P}_9 & & \\
\mathbf{P}_1 & & \\
\mathbf{P}_2 & & \\
\mathbf{P}_3 & & \\
\mathbf{P}_4 & & \\
\mathbf{P}_5 & & \\
\mathbf{P}_6 & & \\
\mathbf{P}_7 & & \\
\mathbf{P}_8 & & \\
\mathbf{P}_9 & & \\
\mathbf{P}_1 & & \\
\mathbf{P}_2 & & \\
\mathbf{P}_3 & & \\
$$

\n
$$
\mathbf{Z} \mathbf{J} \mathbf{J} \mathbf{A} \mathbf{L} \mathbf{H} \mathbf{M}
$$
\n

\n\n
$$
\mathbf{A} \mathbf{B} \mathbf{B} \math
$$

これらの方程式を係数について解くと次スライドのようになる:

$$
a_{j} = P_{j}
$$
\n
$$
b_{j} = a_{j+1} - a_{j} - \frac{(c_{j+1} + 2c_{j})}{3}
$$
\n
$$
d_{j} = \frac{(c_{j+1} + 2c_{j})}{3}
$$
\n
$$
c_{j} = 1 - 2c_{j+1} - 2c_{j}
$$
\n
$$
c_{j} = 1 - 2c_{j+1} - 2c_{j}
$$
\n
$$
c_{j} = 1 - 2c_{j+1} - 2c_{j}
$$
\n
$$
c_{j} = 1 - 2c_{j+1} - 2c_{j}
$$
\n
$$
c_{j} = 1 - 2c_{j+1} - 2c_{j}
$$
\n
$$
c_{j} = 1 - 2c_{j+1} - 2c_{j}
$$
\n
$$
c_{j} = 1 - 2c_{j+1} - 2c_{j}
$$
\n
$$
c_{j} = 1 - 2c_{j+1} - 2c_{j+1}
$$
\n
$$
c_{j} = 1 - 2c_{j+1}
$$
\n
$$
c_{j} = 1 - 2c_{j+1}
$$
\n
$$
c_{j} = 1 - 2c_{j+1}
$$
\n
$$
c_{j} = 1 - 2c_{j+1}
$$
\n
$$
c_{j} = 1 - 2c_{j+1}
$$
\n
$$
c_{j} = 1 - 2c_{j+1}
$$
\n
$$
c_{j} = 1 - 2c_{j+1}
$$
\n
$$
c_{j} = 1 - 2c_{j+1}
$$
\n
$$
c_{j} = 1 - 2c_{j+1}
$$
\n
$$
c_{j} = 1 - 2c_{j+1}
$$
\n
$$
c_{j} = 1 - 2c_{j+1}
$$
\n
$$
c_{j} = 1 - 2c_{j+1}
$$
\n
$$
c_{j} = 1 - 2c_{j+1}
$$
\n
$$
c_{j} = 1 - 2c_{j+1}
$$
\n
$$
c_{j} = 1 - 2c_{j+1}
$$
\n
$$
c_{j} = 1 - 2c_{j+1}
$$
\n
$$
c_{j} =
$$

これで全ての区間のスプライン曲線の係数が求められる。

### 多項式曲線・スプライン曲線の使用例:Cpカーブの表現

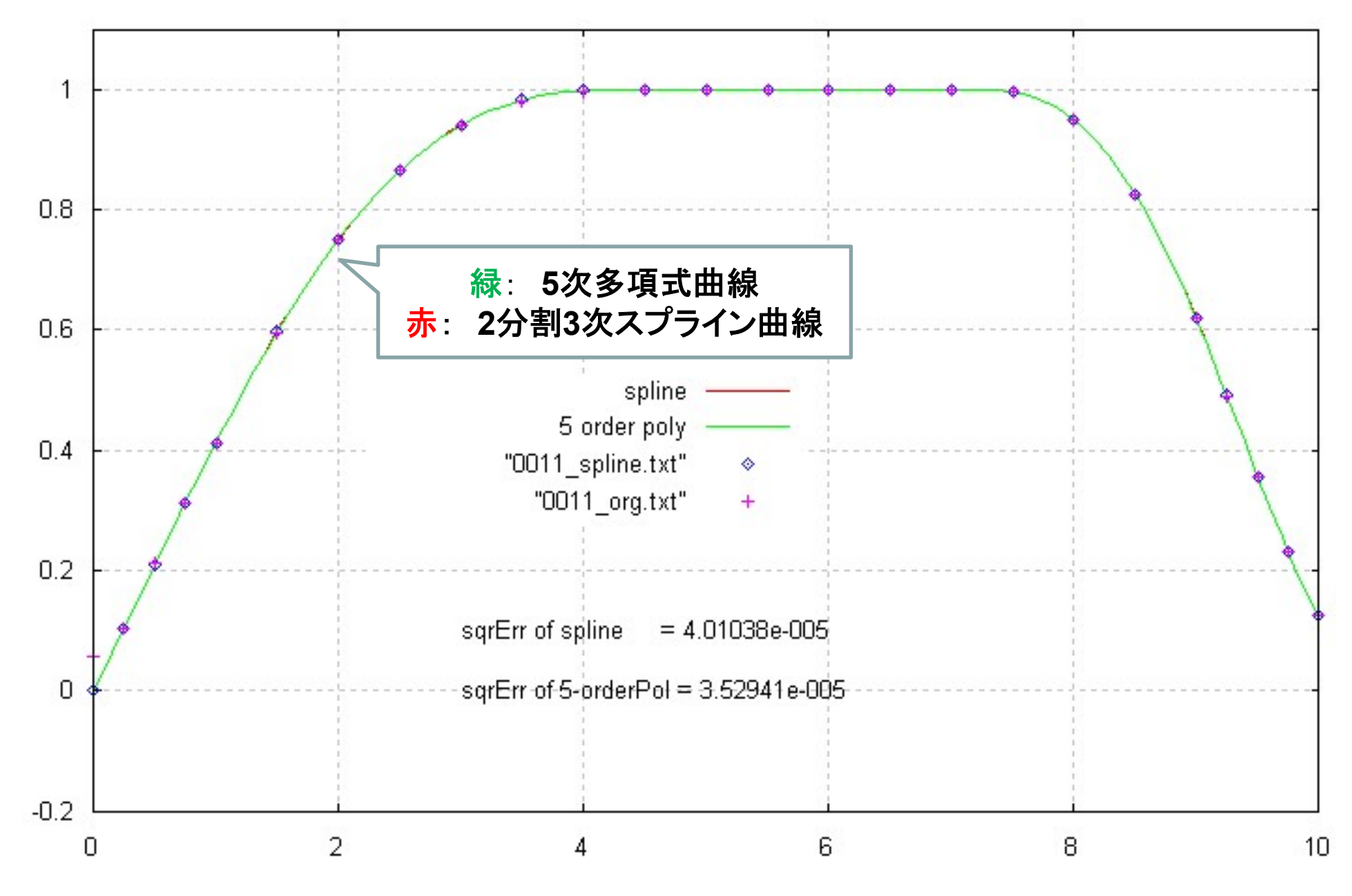

## スプライン曲線の使用例:線図創生法 船型設計システムについて―線図創生―

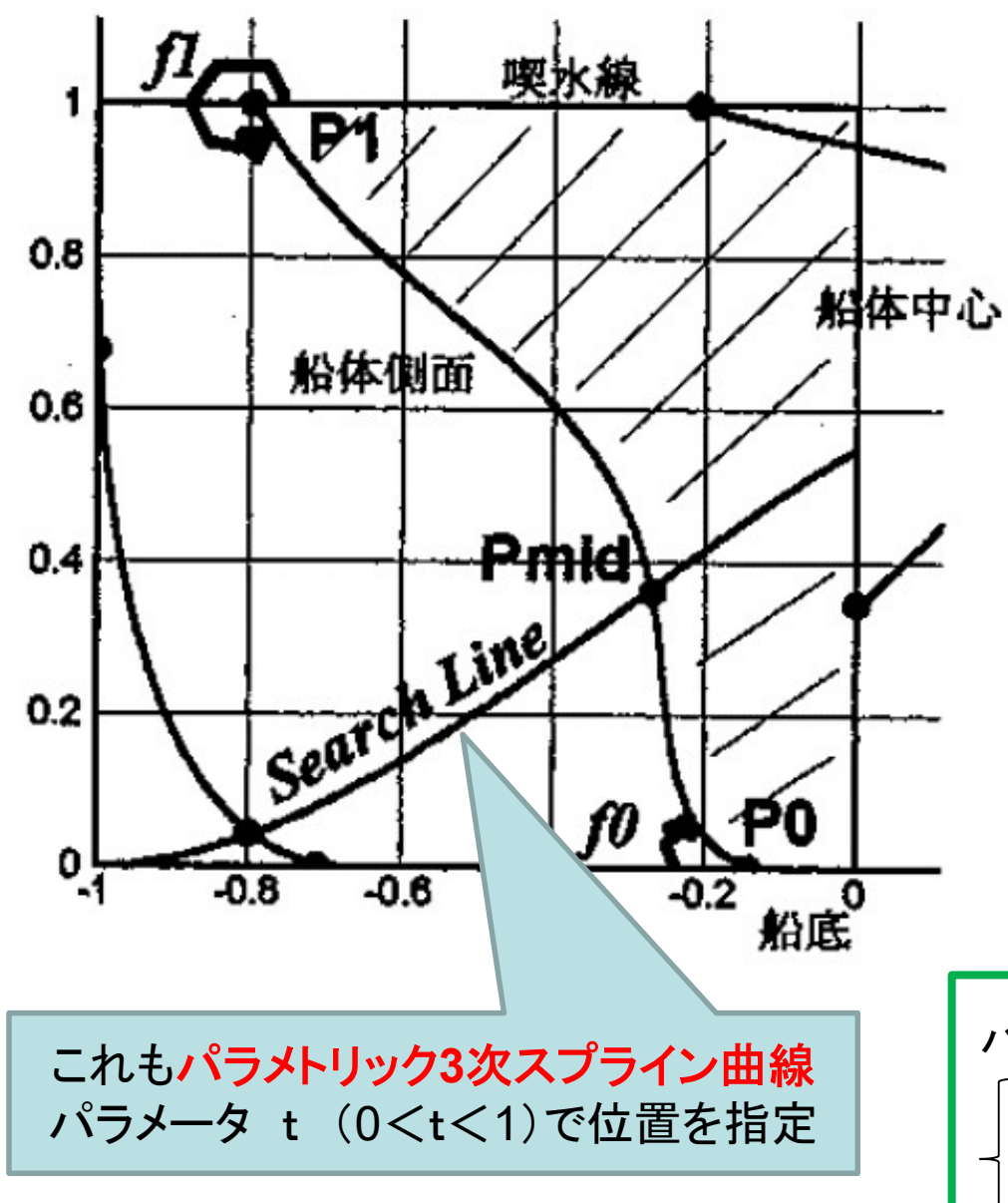

SRC News No.62, Jan., pp.8--9, 2005, 造船技術センター(SRC)

- ・肋骨線形状をサーチライン上に分割 点を持つ2分割パラメトリック3次スプ ライン曲線で表現する。
- ・肋骨線の両端の点の角度と曲率を 与える(隣り合う肋骨線同士での値 がなめらかに変化するよう配慮)

・端点P1, P2の座標(サイドタンジェ ンシャル・フラットボトム)を適宜与える

・船体断面の面積が該当位置のCp カーブの値×Cmと一致するよう、 サーチライン上でスプライン曲線の 分割点を探索する←ラインサーチ

$$
\mathcal{E} = a_x t^3 + b_x t^2 + c_x t + d_x
$$
  
\n
$$
\begin{cases}\nx = a_x t^3 + b_x t^2 + c_x t + d_x \\
y = a_y t^3 + b_y t^2 + c_y t + d_y\n\end{cases}
$$

14

### 線図創生法で生成された線図の一例

![](_page_14_Figure_1.jpeg)

### 3次スプライン曲線の問題点(1)

#### 点列の与え方によっては不必要なうねりやオーバーシュートが発生する

解決策 → PCHIP (Piecewise Cubic Hermite Interpolating Polynomial : 区分的三次エルミート内挿多項式)を用いると抑制される

![](_page_15_Figure_3.jpeg)

### 3次スプライン曲線の問題点(1)

点列の与え方によっては不必要なうねりやオーバーシュートが発生する

解決策 → PCHIP (Piecewise Cubic Hermite Interpolating Polynomial : 区分的三次エルミート内挿多項式)を用いると抑制される

![](_page_16_Figure_3.jpeg)

3次スプライン曲線の問題点(2)

### 円弧を表現できない

![](_page_17_Figure_2.jpeg)

![](_page_17_Figure_3.jpeg)

国立研究開発法人産業技術研究所 古川慈之研究員のサイトより引用 https://staff.aist.go.jp/y-furukawa/memo\_nurbs.html

![](_page_17_Figure_5.jpeg)

3次スプライン曲線の問題点(2)

### 円弧を表現できない

![](_page_18_Figure_2.jpeg)

解決策 → NURBS曲線 (非一様有理B-スプライン) を用いる

国立研究開発法人産業技術研究所 古川慈之研究員のサイトより引用 https://staff.aist.go.jp/y-furukawa/memo\_nurbs.html

![](_page_18_Figure_5.jpeg)

![](_page_19_Figure_0.jpeg)

→ 曲面の通過点列から曲面係数マトリクスを求めるには?

多項式曲面

曲面通過点列 $\mathbf{P}_{i,i}$ についての行列を定義:

各通過点に対応する u, v ベクトルの行列を定義:

![](_page_20_Figure_3.jpeg)

 $\overline{\phantom{a}}$  $\overline{\phantom{a}}$  $\overline{\phantom{a}}$  $\overline{\phantom{a}}$  $\overline{\phantom{a}}$  $\overline{\phantom{a}}$  $\rfloor$  $\overline{\phantom{a}}$  $\mathbf{L}$  $\vert$  :  $\begin{bmatrix} 1 \\ 1 \end{bmatrix}$  $\vert \cdot$  $\vert \hspace{0.1cm} \vert$  $\vert$  .  $\lfloor.$  $\vert$  :  $=$  $\overline{\phantom{a}}$  $\overline{\phantom{a}}$  $\overline{\phantom{a}}$  $\overline{\phantom{a}}$  $\overline{\phantom{a}}$  $\overline{\phantom{a}}$  $\perp$  $\overline{\phantom{a}}$ h  $\mathbf{L}$  $\mathbf{L}$  $\mathbf{L}$  $\mathbf{L}$  $\mathbf{L}$  $\lfloor \cdot \rfloor$  $\vert$  $=$  $-1$  $-1$   $\cdots$   $v_{n-1}$   $\cdots$   $v_{n-1}$  $-1$  $-1$  $-1$ 1 1  $V_{n-1}$   $V_{n-1}$ 1 1 0  $V_0$   $V_0$ 1 0 1 1 1 mn j  $n-1$   $\qquad \qquad \nu_n$ mi j  $i$   $V_i$ j  $m$ n i  $v_{n-1}$  ...  $v_{n-1}$  ...  $v_{n}$  $v_i$  ...  $v_i^j$  ...  $v_i$  $v_0$  ...  $v_0$  ...  $v_0$  $V_{\rm n}$  $V_{i}$  $V_{0}$ V  $\cdots \quad v_{n-1}^{\phantom{1}} \quad \cdots$ i i koji se na prostavanje prostavanje prostavanje prostavanje prostavanje prostavanje prostavanje prostavanje<br>Dogodki  $\cdots \quad v_i^{\;j} \quad \cdots$ i i koje postava po  $\cdots$   $v_0^{\;j}$   $\cdots$  $\vdots$  $\vdots$ 

![](_page_20_Figure_5.jpeg)

![](_page_20_Figure_6.jpeg)

曲線の場合同様、端部の拘束条件を 入れることもできる

★CADで船殻の曲面を設計する場合には  $N$ Non-Uniform Rational B-Spline) が使われる

多項式曲面

曲面通過点列 $\mathbf{P}_{i,i}$ についての行列を定義:

各通過点に対応する u, v ベクトルの行列を定義:

![](_page_21_Figure_3.jpeg)

$$
V = \begin{bmatrix} V_0 \\ \vdots \\ V_i \\ \vdots \\ V_{n-1} \end{bmatrix} = \begin{bmatrix} 1 & v_0 & \cdots & v_0^j & \cdots & v_0^{m-1} \\ \vdots & \vdots & \ddots & \vdots & \ddots & \vdots \\ 1 & v_i & \cdots & v_i^j & \cdots & v_i^{m-1} \\ \vdots & \vdots & \ddots & \vdots & \ddots & \vdots \\ 1 & v_{n-1} & \cdots & v_{n-1} & \cdots & v_{n-1}^{m-1} \end{bmatrix}
$$

![](_page_21_Figure_5.jpeg)

多項式曲面はこれらの点列を 通るので、以下の式が成り立つ:

![](_page_21_Figure_7.jpeg)

曲線の場合同様、端部の拘束条件を 入れることもできる

★CADで船殻の曲面を設計する場合には  $N$ Non-Uniform Rational B-Spline) が使われる

多項式曲面

曲面通過点列 $\mathbf{P}_{i\,i}$ についての行列を定義:

各通過点に対応する u, v ベクトルの行列を定義:

$$
U = \begin{bmatrix} U_0 \\ \vdots \\ U_i \\ \vdots \\ U_{n-1} \end{bmatrix} = \begin{bmatrix} 1 & u_0 & \cdots & u_0^j & \cdots & u_0^{m-1} \\ \vdots & \vdots & \ddots & \vdots & \ddots & \vdots \\ 1 & u_i & \cdots & u_i^j & \cdots & u_i^{m-1} \\ \vdots & \vdots & \ddots & \vdots & \ddots & \vdots \\ 1 & u_{n-1} & \cdots & u_{n-1}^j & \cdots & u_{n-1}^{m-1} \end{bmatrix}
$$

$$
V = \begin{bmatrix} V_0 \\ \vdots \\ V_i \\ \vdots \\ V_{n-1} \end{bmatrix} = \begin{bmatrix} 1 & v_0 & \cdots & v_0^j & \cdots & v_0^{m-1} \\ \vdots & \vdots & \ddots & \vdots & \ddots & \vdots \\ 1 & v_i & \cdots & v_i^j & \cdots & v_i^{m-1} \\ \vdots & \vdots & \ddots & \vdots & \ddots & \vdots \\ 1 & v_{n-1} & \cdots & v_{n-1} & \cdots & v_{n-1}^{m-1} \end{bmatrix}
$$

![](_page_22_Figure_5.jpeg)

多項式曲面はこれらの点列を 通るので、以下の式が成り立つ:

$$
P = UAVT
$$
  

$$
\overline{A} = U^{-1}P(V^{T})^{-1}
$$

曲線の場合同様、端部の拘束条件を 入れることもできる

★CADで船殻の曲面を設計する場合には **NURBS曲面** (Non-Uniform Rational B-Spline) が使われる

【関数近似の問題設定】

多次元空間X データ群はまばらで少ない

データ群 (X1,Y1), (X2,Y2), … (Xn,Yn) が与えられているもとで、 未知なる Xu についてのYuの値を求める ただし X1~Xn, Y1~Yn, Xu,Yu は全て有界な値(スカラー or ベクトル量)

![](_page_23_Figure_3.jpeg)

【関数近似の問題設定】

多次元空間X データ群はまばらで少ない

データ群 (X1,Y1), (X2,Y2), … (Xn,Yn) が与えられているもとで、 未知なる Xu についてのYuの値を求める ただし X1~Xn, Y1~Yn, Xu,Yu は全て有界な値(スカラー or ベクトル量)

![](_page_24_Figure_3.jpeg)

格子状に並んでいない散布データの扱い(1)

![](_page_25_Figure_1.jpeg)

# ボロノイ分割の応用:

- ・パターン認識・AI(識別・クラスタリング) ・データの符号化(量子化)
- ・施設・サービス等の勢力図の分析など

関数近似や補間よりも「離散化」に適する

![](_page_26_Figure_4.jpeg)

http://dl.cybernet.co.jp/matlab/support/manual/r14/toolbox/matlab/math/?/matlab /support/manual/r14/toolbox/matlab/math/poly\_i18.shtml より

【関数近似の問題設定】

多次元空間X データ群はまばらで少ない

データ群 (X1,Y1), (X2,Y2), … (Xn,Yn) が与えられているもとで、 未知なる Xu についてのYuの値を求める ただし X1~Xn, Y1~Yn, Xu,Yu は全て有界な値(スカラー or ベクトル量)

![](_page_27_Figure_3.jpeg)

![](_page_28_Figure_0.jpeg)

格子状に並んでいないデータの扱い

格子状に並んでいない測定データ が2次元空間上に広がっている場合

![](_page_29_Picture_2.jpeg)

2次元空間をドロネー分割して補間

![](_page_29_Figure_4.jpeg)

![](_page_30_Figure_0.jpeg)

![](_page_31_Figure_0.jpeg)

# Delaunay三角形分割(ランダム点における)

![](_page_32_Picture_1.jpeg)

![](_page_33_Figure_0.jpeg)

# ドロネー図・ボロノイ図の性質

・ドロネー辺の垂直2等分線がボロノイ辺に一致する

・ボロノイ分割における各ボロノイ点(ボロノイ分割の多角形の頂点) が、 ドロネー分割による3角形の外接円の中心に等しい。

・ドロネー3角形の外接円の内部に、他の母点は含まれない

・ボロノイ図とドロネ一図は双対(dual)の関係にある

## ドロネー図の生成(2次元平面の場合)

・逐次添加法など効率の良いアルゴリズムが提案されている。

# ドロネー図・ボロノイ図の性質

・ドロネー辺の垂直2等分線がボロノイ辺に一致する

・ボロノイ分割における各ボロノイ点(ボロノイ分割の多角形の頂点) が、 ドロネー分割による3角形の外接円の中心に等しい。

・ドロネー3角形の外接円の内部に、他の母点は含まれない

・ボロノイ図とドロネ一図は**双対(dual)**の関係にある

## ドロネー図の生成(2次元平面の場合)

全ての点の中から3点を選び、その外接円を描く。 このとき、円内にその3点以外の点が含まれなければ、 それらを3角形として結ぶ。 この作業を全ての3点の組合せについて行ったとき、 最終的に得られる3角形分割はドロネー分割になっている。

・逐次添加法など効率の良いアルゴリズムが提案されている。

![](_page_36_Figure_0.jpeg)

![](_page_36_Figure_1.jpeg)

三角形パネル補間法

三角形分割の仕方によって補間した値に大きな差が生

![](_page_37_Figure_2.jpeg)

潮流場(観測データ)

![](_page_38_Figure_1.jpeg)

領域をDelaunay分割

![](_page_39_Figure_1.jpeg)

# 未観測領域の潮流を補間

![](_page_40_Figure_1.jpeg)

![](_page_41_Figure_0.jpeg)

# 多次元空間でのボロノイ分割・ドロネー分割・凸包 を行う計算機プログラム: Qhull

http://www.qhull.org/

データを標準入力から入力し、計算結果は標準出力から出力 Windows版やUnix版のバイナリやソースも提供されているのでおすすめ 詳しくは上記サイトを参照

![](_page_41_Picture_4.jpeg)

### 副産物:Two-Circle Roller 等高重心立体

![](_page_42_Figure_1.jpeg)

![](_page_43_Figure_0.jpeg)

![](_page_43_Figure_1.jpeg)

次元が増えると シンプレックス(単体:高次元の3角形) の数が爆発的に増加し、 計算不能になる

![](_page_44_Figure_0.jpeg)

【問題点】

パラメータ空間が高次元だと、クエリーがデータの凸包に入らず、 補外になるため近似精度が全く出ない

ドロネー分割法による剰余抵抗推定結果

RW<br>R

![](_page_45_Figure_1.jpeg)

Froude Number

#### 高次元パラメータ空間においてクエリーがデータ集合の凸包に入らない理由

![](_page_46_Figure_1.jpeg)

n 次元空間における半径 r の球の体積  $V_n(r) = \frac{r}{\Gamma((n/2)+1)} r^n$  $n<sub>j</sub>$  $\sum_{n}^{r}(r) = \frac{n}{\Gamma((n/2)+1)}r^{n}$  $n_{\parallel}$  $V_n(r)$  $((n/2) + 1)$  $(r)$ 2  $\Gamma((n/2)+$  $=\frac{\pi}{\sqrt{2\pi}}$ 

・次元数 n が偶数 n=2m の場合

$$
V_n(r) = V_{2m}(r) = \frac{2^m \pi^m r^{2m}}{2 \cdot 4 \cdot 6 \cdots (2m)} = \frac{\pi^m r^{2m}}{m!}
$$

・次元数 n が奇数 n=2m+1 の場合

$$
V_n(r) = V_{2m+1}(r) = \frac{2^{m+1} \pi^m r^{2m+1}}{1 \cdot 3 \cdot 5 \cdots (2m+1)}
$$

![](_page_47_Figure_0.jpeg)

次元数 n

# まとめ · 多項式曲線・多項式曲面

パラメータ変数を用いた表現 通過点や端点での傾きを指示

### ・スプライン曲線

多項式曲線を多数用いる 接続点での傾きを等しくする オーバーシュート・うねりの改良版:PCHIP 円弧表現不能の改良版:NURBS

### ・ボロノイ分割

領域に分割:文字やパターン識別に有効 なめらかな補間には不向き

### ・ドロネー分割

ボロノイの双対・3角形に分割して補間 離散的な高さデータから地形図を作成するような補間計算に有効 高次元空間に対しては不向き

 $[x(t) y(t) z(t)] = \mathbf{a}_0 + \mathbf{a}_1 t + \mathbf{a}_2 t^2 + \mathbf{a}_3 t^3$  $3'$ で与えられる3次多項式曲線  $P(t) = [x(t) y(t) z(t)] = a_0 + a_1 t + a_2 t^2 + a_3 t$ 2点  $P_1 = [0,0,0]$  および  $P_2 = [1,1,0]$  を通り、 2点 P<sub>1</sub>=[0,0,0] および P<sub>2</sub>=[1,1,0] を通り、<br>点 P<sub>1</sub> での接線方向ベクトルが p<sub>1</sub>=[1,0,0] 点 P<sub>1</sub> での接線方向ベクトルが p´=[1,0,0]<br>点 P<sub>2</sub> での接線方向ベクトルが p´<sub>2</sub>=[1,0,0] の係数ベクトルを全て求めよ。